# **Piattaforma didattica** *[Imparare nella natura](https://scuolalab.edu.ti.ch/temieprogetti/impararenellanatura)*

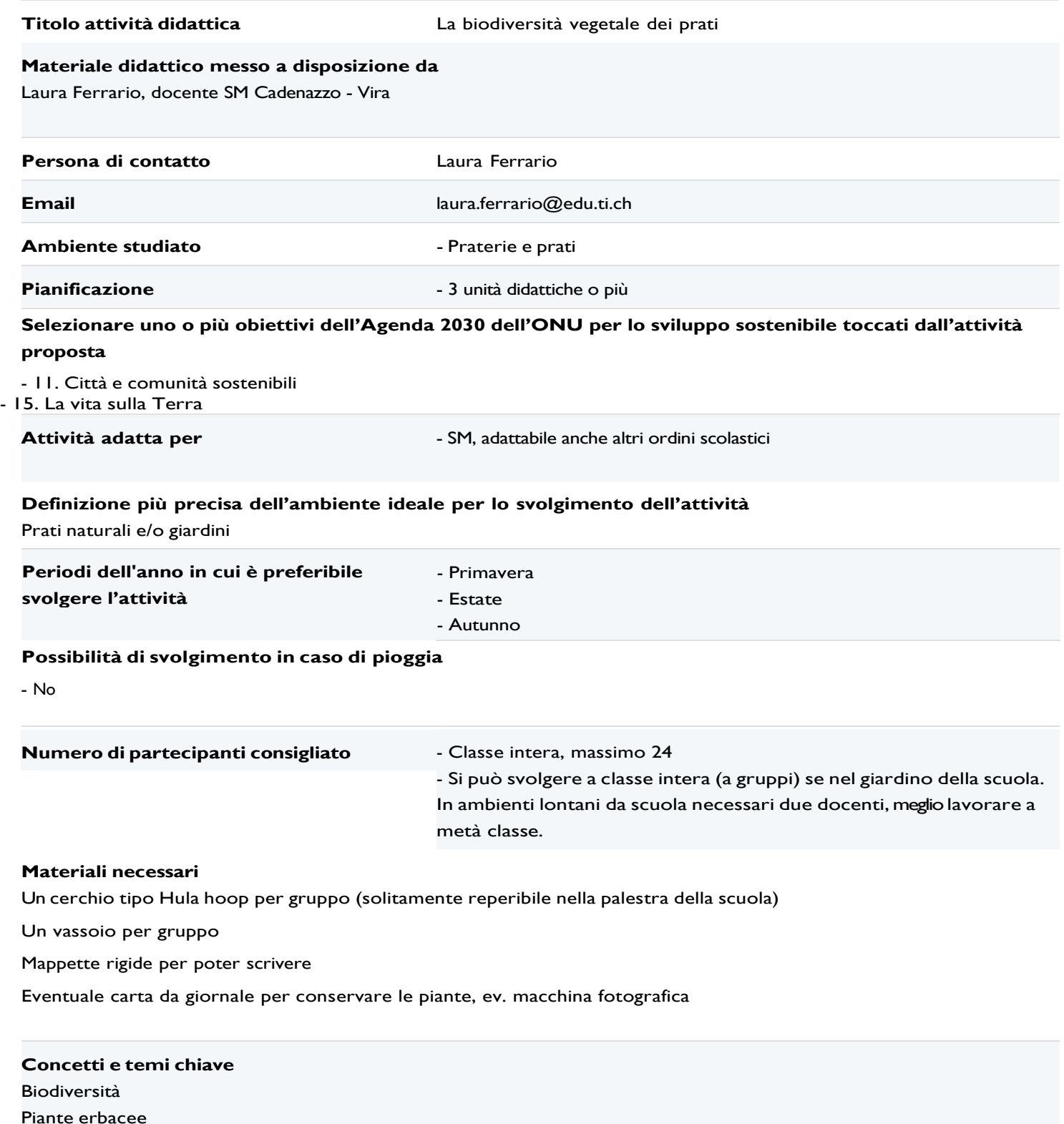

**Introduzione e contesto teorico per l'attività**

Dopo aver definito il concetto di biodiversità e la sua importanza, si può prevedere di confrontare la biodiversità vegetale in prati diversi o in due o più aree del giardino della scuola (ad esempio il campo da calcio e una zona di prato più naturale). Agli allievi viene fornito il metodo di indagine e discusso il senso del metodo (osservazione in più punti per avere un quadro rappresentativo) e il senso di usare un sistema di campionatura (in quanto non sarebbe possibile controllare ogni singola pianta del prato).

#### **Riassunto descrizione attività**

## **Descrizione del tipo di attività, delle modalità generali di svolgimento, di quali elementi dell'ambiente vengono presi in considerazione e degli scopi didattici.**

2 ore lezione:

Dopo una breve introduzione in classe sul metodo di rilievo (vedi scheda rilievo), la formazione dei gruppi (massimo 4 persone) e la consegna del materiale, la classe si sposta all'esterno.

Prima di iniziare, può essere utile fare un rilievo insieme per far capire l'importanza di un'osservazione attenta e di raccogliere la pianta intera (capita infatti che venga raccolta solo la foglia o solo il fiore e quindi la stessa specie venga contata più volte). In genere, in due ore lezione è possibile rilevare almeno 2 diverse zone del giardino della scuola. Attenzione: le piante presenti nell'Allegato 2 e 4 dell'Ordinanza sulla protezione della natura e del paesaggio e le piante dell'Allegato 1 del Regolamento della legge cantonale sulla protezione della natura non devono essere raccolte.

In genere, in un giardino scolastico si trovano difficilmente specie rare e protette, se si svolge l'attività in un'area naturale invece è opportuno controllare la presenza di queste ultime.

Nota bene: Nelle aree protette è generalmente vietato raccogliere piante e funghi.

#### 1 ora lezione

Nell'ora successiva, i dati raccolti dai gruppi possono essere confrontati e discussi per definire la zona con maggiore biodiversità e capire l'importanza di raccogliere un numero sufficiente di dati (variabilità tra i diversi punti di rilievo). Gli allievi possono inoltre fare delle ipotesi sui motivi per i quali l'una o l'altra zona hanno maggiore biodiversità. I dati possono in seguito essere confrontati con dati di altri prati (es. prati secchi) per capire il livello di biodiversità.

Con ulteriore tempo a disposizione, si può far descrivere, confrontare e classificare le specie raccolte in base a caratteristiche simili. Se il docente ha buone competenze di botanica, si può anche fornire un numero limitato di tavole agli allievi per provare a identificare le specie raccolte nei giornali (altrimenti si può tralasciare la raccolta dei campioni).

#### **Eventuali varianti per lo svolgimento**

Si può anche rilevare la biodiversità animale presente ma conviene farlo separatamente. In questo caso, agli allievi può essere chiesto di osservare dapprima il prato da una certa distanza e annotare eventuali animali in volo o in fuga e poi scegliere due o tre zone da esaminare con attenzione (ad esempio sollevando sassi o pezzi di legno, guardando tra i fili d'erba o suoi fiori) fotografando e descrivendo eventuali animali osservati o le loro tracce. La biodiversità animale può poi essere confrontata con quella vegetale e possono essere fatte ipotesi sui motivi per i quali in una certa zona sono state trovate più specie animali. Prima di fare questo rilievo conviene far osservare e descrivere una singola specie animale così che gli allievi siano già in grado di definire le caratteristiche utili per descrivere una specie.

#### **Immagini**

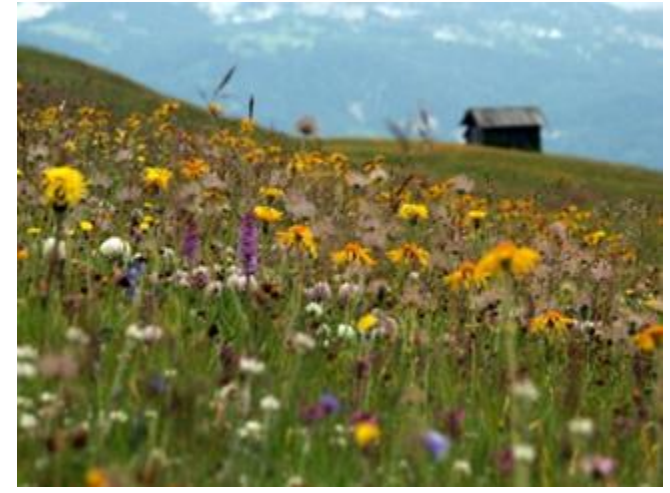

Immagine di prato con alta biodiversità in valle Malvaglia (foto Laura Ferrario)

### **Allegati**

- 1. [A1-A-scheda rilievo biodiveristà vegetale Cadenazzo.pdf:](https://formulari.edu.ti.ch/download.php?q=Zm9ybV9pZD03NjAzMjMmaWQ9MTM2JmVsPWVsZW1lbnRfMTE3Jmhhc2g9YmUwOTJkYzJmMTAyNjEyYTRjZTZjYWZiNGY4OTNlYzg%3D) scheda per gli allievi con le informazioni su come svolgere il rilievo. Da adattare al giardino indagato.
- 2. [A1-B-esempio scheda compilata.pdf:](https://formulari.edu.ti.ch/download.php?q=Zm9ybV9pZD03NjAzMjMmaWQ9MTM2JmVsPWVsZW1lbnRfMTE3Jmhhc2g9ZWI4NWFjODE5NzVjODRlOTcwMWQ2M2I0YTI5ZWZiNWM%3D) esempio di una scheda compilata da un gruppo di allievi che hanno anche determinato le specie raccolte.
- 3. [A2-A-scheda](https://formulari.edu.ti.ch/download.php?q=Zm9ybV9pZD03NjAzMjMmaWQ9MTU2JmVsPWVsZW1lbnRfMTE3Jmhhc2g9YmFjNWUyNmY3ODZiYTk3NjhmMDU3MDFiZGRlY2JkMDU%3D) elaborazione n specie vegetale.pdf: scheda per messa in comune dei risultati di tutti i gruppi, paragone e analisi dei risultati, parte teorica sulla biodiversità dei prati.
- 4. [A2-B-esempio dati classe.pdf:](https://formulari.edu.ti.ch/download.php?q=Zm9ybV9pZD03NjAzMjMmaWQ9MTM2JmVsPWVsZW1lbnRfMTE3Jmhhc2g9NzA1ZTJmMDljZTNhMTdjMzZlM2ExZGJhN2QwYTk3M2E%3D) esempio di dati raccolti da due classi.
- 5. [A3-A-scheda rilievo BD animale.pdf:](https://formulari.edu.ti.ch/download.php?q=Zm9ybV9pZD03NjAzMjMmaWQ9MTM2JmVsPWVsZW1lbnRfMTE3Jmhhc2g9ZjZmZWIxZDc1ODc3NWQyYmJjOTJlZTljMzJjNDQ4Y2M%3D) scheda per il rilievo della biodiversità animale.
- 6. [A3-B-esempio](https://formulari.edu.ti.ch/download.php?q=Zm9ybV9pZD03NjAzMjMmaWQ9MTM2JmVsPWVsZW1lbnRfMTE3Jmhhc2g9YTQ5YTM3NTIxNGFkNDM5N2VmMDNiYmUwYjc0ZWNjNDc%3D) scheda rilievo animali.pdf: esempio di scheda compilato da un gruppo di allievi.